# Simulações de Monte Carlo **Aula 1**

- O que são simulações de Monte Carlo?
- $\bullet$  Estimando o valor de π.
- Probabilidades, a função de partição canônica e amostragem por importância.
- O algoritmo de Metropolis; exemplos.

#### O que são simulações de Monte Carlo?

- Problemas que envolvem variáveis que não controlamos podem ser descritos como processos aleatórios. Simulações de Monte Carlo, que têm por base a produção de números (pseudo)aleatórios, podem ser aplicadas de maneira natural a essa classe de problemas.
- Exemplos: decaimento radioativo, caminhada aleatória, percolação, estática e dinâmica de sistemas termodinâmicos, processos de reação– difusão, propagação de epidemias, modelos de agentes sociais ou econômicos etc.

#### Outras aplicações

- Como exemplo de uma aplicação diferente, vamos utilizar números aleatórios para estimar o valor de π.
- Essa aplicação é inspirada em ideias formuladas já no século 18. Trata-se do uso de métodos de Monte Carlo para a integração de funções.

#### Integração por Monte Carlo

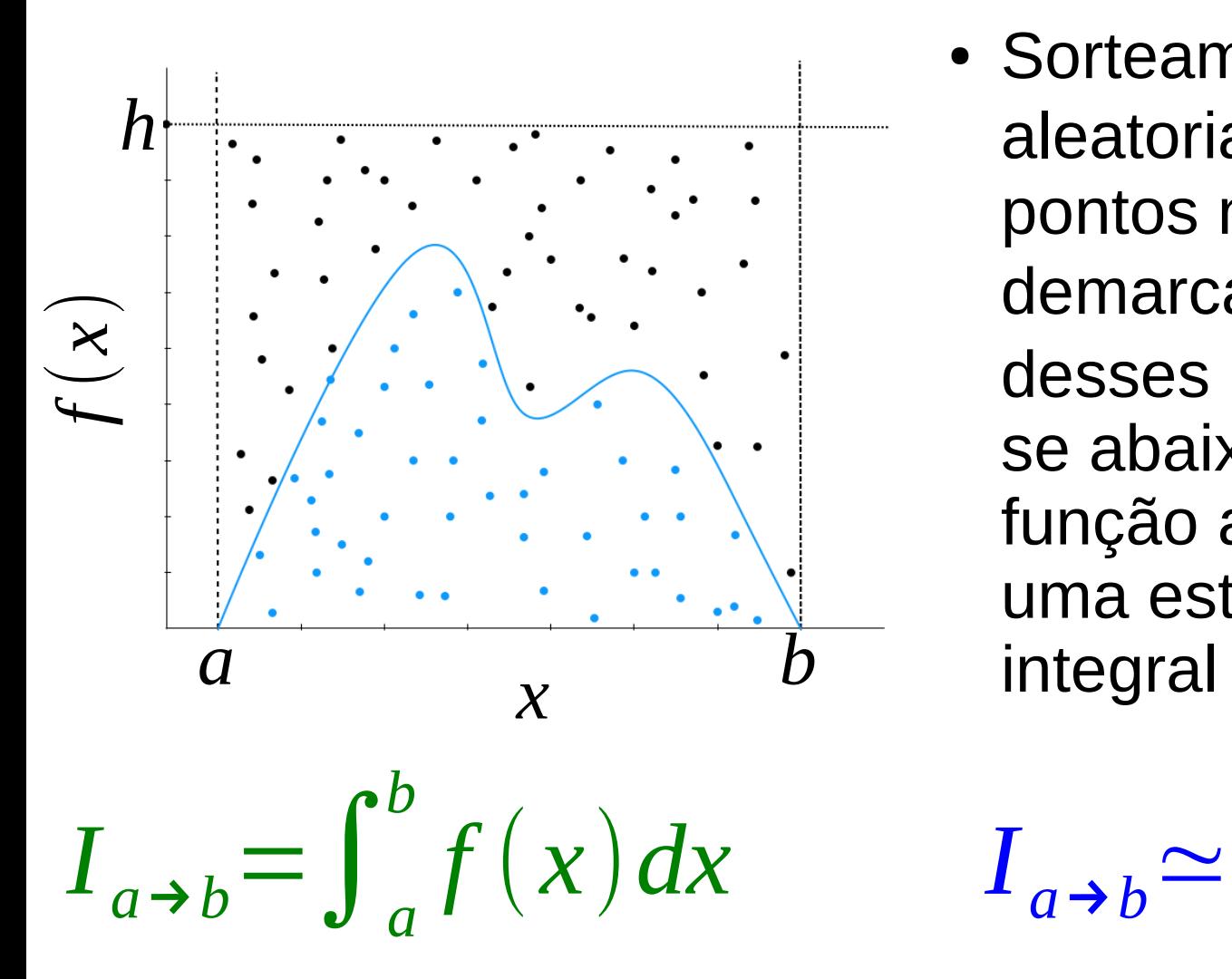

• Sorteamos aleatoriamente *N* pontos no retângulo demarcado. Se  $N_0$ desses pontos situamse abaixo da curva da função a ser integrada, uma estimativa para a integral é

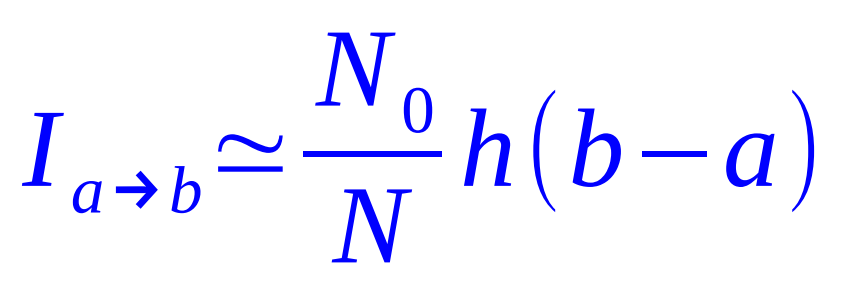

#### Estimando π

• Tomamos por base o fato de que a área de um círculo de raio unitário é π. Vamos então trabalhar com a função

$$
f(x)=\sqrt{1-x^2},
$$

de modo que

$$
\int_0^1 f(x) dx = \frac{\pi}{4}.
$$

#### Estimando π

• Baixem o programa estima pi.py e o abram no aplicativo VIDLE (disponível na área de trabalho). A execução produzirá gráficos como os mostrados abaixo.

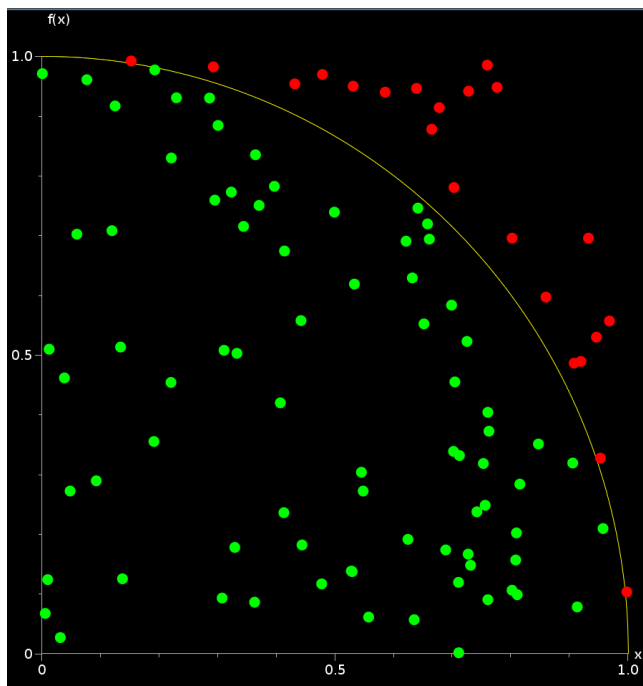

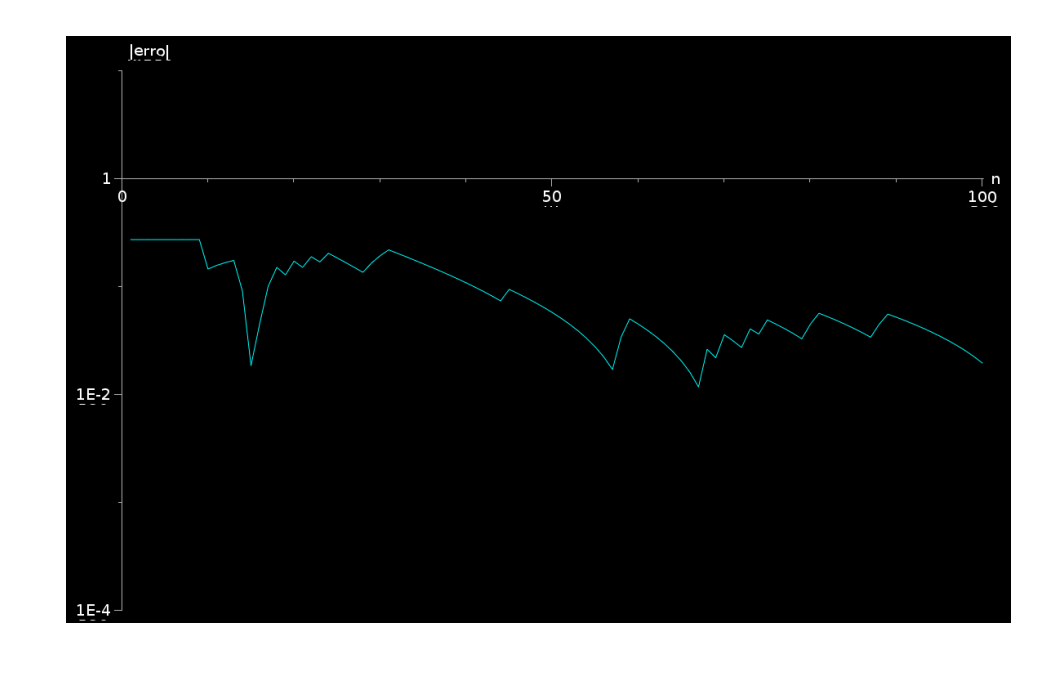

#### Estimando π

- Examinem o programa até compreenderem o algoritmo.
- Localizem o parâmetro que controla o número de pontos sorteados e variem seu valor de modo a obter um erro relativo estável de 1 milésimo na estimativa de π.

#### Integração por Monte Carlo

- Vocês devem ter obtido um valor em torno de 50.000 pontos; não se trata de um método dos mais eficientes, portanto. (Mas torna-se muito mais eficiente para integrais multidimensionais!)
- É possível melhorar o desempenho do método em 1D, mas sua utilidade maior está na integração de funções mal-comportadas, que desafiam os métodos determinísticos. Um exemplo é a função

$$
f(x) = \operatorname{sen}^2\left(\frac{1}{x}\right)
$$

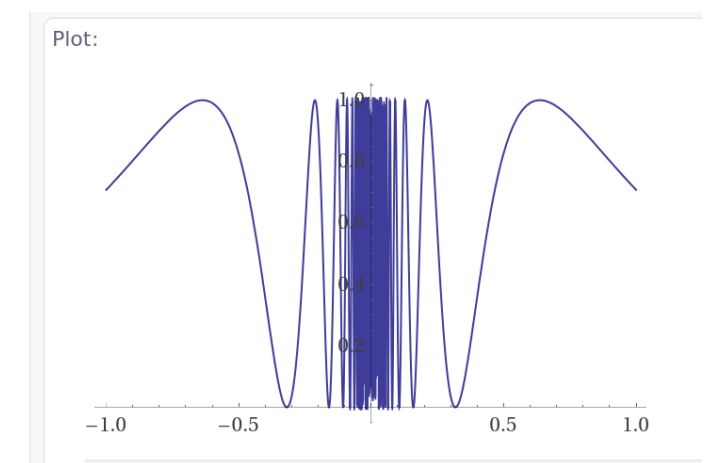

#### Integração por Monte Carlo

- Desafio 1 (para depois): estimem o valor da integral da função na página anterior, no intervalo entre -1 e 1, com uma precisão relativa de um milésimo.
- Desafio 2 (para depois): estimem o volume de uma hiperesfera de raio unitário em 4 dimensões com uma precisão relativa de um milésimo.

#### Método de Monte Carlo na mecânica estatística

• No equilíbrio térmico, valores esperados são determinados pela distribuição de Boltzmann:

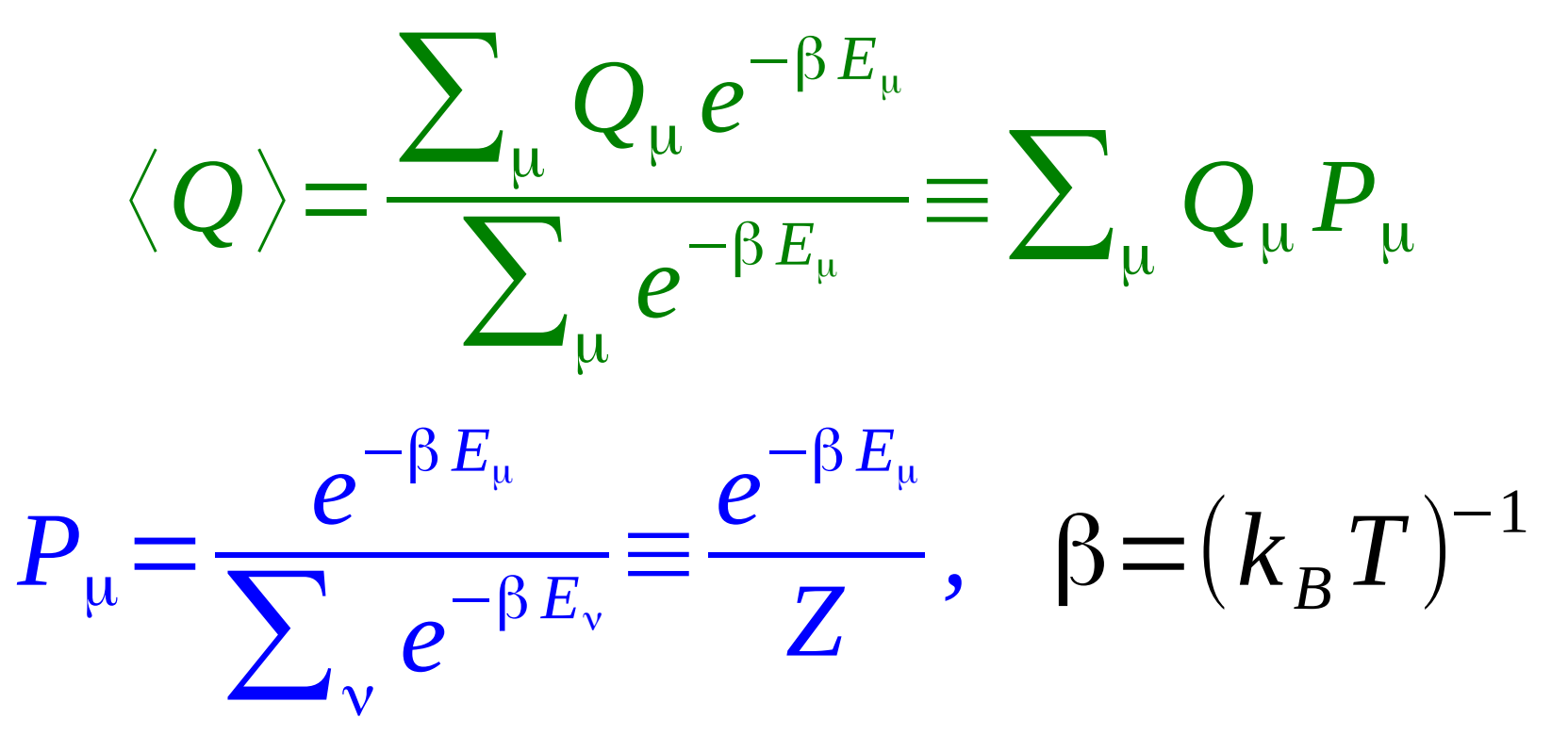

Método de Monte Carlo na mecânica estatística

 $\langle Q \rangle = \sum_{\mu}$ *Q*<sup>μ</sup> *P*<sup>μ</sup>

- Logo, para obter exatamente qualquer valor esperado, basta calcular a média ponderada da quantidade correspondente sobre todas as configurações μ.
- Mas quantas são essas configurações (ou **microestados**) para um dado sistema?

#### Sistemas de dois níveis

• Vamos exemplificar com o modelo de Ising, uma coleção de momentos magnéticos ("spins") que podem apontar apenas para cima ou para baixo. Se há 2 spins, as configurações podem ser:

#### ↑↑ ↑↓ ↓↑ ↓↓

● Com *N* spins, quantas configurações há?

$$
\begin{array}{ll}\n\uparrow \uparrow & \downarrow \uparrow & \downarrow \uparrow \\
N \text{spins, quantas configuraçõ} \\
M \text{total} = 2 \times 2 \times \cdots \times 2 = 2^N \\
\hline\nN \text{ fatores}\n\end{array}
$$

#### Sistemas de dois níveis

• Para um sistema cúbico contendo 10 spins por aresta, quantas são as configurações?

$$
M_{\text{total}} = 2^{10^3} = (2^{10})^{100} \approx (10^3)^{100} = 10^{300}
$$

• Se fôssemos capazes de processar 10 bilhões de configurações por segundo, levaríamos quantos anos para processar todas as configurações?

#### Método de Monte Carlo na mecânica estatística

• Sendo impossível considerar todas as configurações, podemos amostrá-las com uma certa distribuição de probabilidades  $p<sub>μ</sub>$  e estimar os valores esperados segundo

$$
\langle Q \rangle_{M} = \frac{\sum_{i=1}^{M} Q_{\mu_{i}} p_{\mu_{i}}^{-1} e^{-\beta E_{\mu_{i}}}}{\sum_{i=1}^{M} p_{\mu_{i}}^{-1} e^{-\beta E_{\mu_{i}}}}
$$

• Mas qual  $p_{\mu}$  escolher?

#### Amostragem por importância

- $\bullet\,$  Não podemos escolher  $p_\mu$  uniforme, porque o peso de Boltzmann diz que configurações com energia muito alta raramente são visitadas em um sistema real.
- $\bullet\,$  Eis a chave: devemos escolher  $p_\mu$  de modo a emular na simulação o que a natureza faz: estados são visitados com probabilidade proporcional ao seu peso de Boltzmann.

$$
p_{\mu} = P_{\mu} = \frac{e^{-\beta E_{\mu}}}{Z} \Rightarrow Q_{M} = \frac{1}{M} \sum_{i=1}^{M} Q_{\mu_{i}}
$$

#### Amostragem por importância  $p_{\mu} = P_{\mu} =$  $e^{-\beta E_\mu}$ *Z*  $\Rightarrow$   $Q_M =$ 1  $\frac{1}{M}$  $\sum_{i=1}^{M}$ *M Q*μ*i*

- Em vez de escolher ao acaso configurações de acordo com  $p_{\mu}$ , é mais eficiente percorrer uma cadeia de configurações que reproduza para longo tempo a distribuição de Boltzmann. (Isso pode ser formalizado; veja a bibliografia.)
- A estratégia é passar de uma configuração à seguinte na cadeia pela escolha de probabilidades de transição adequadas.

## O algoritmo de Metropolis

• A implementação mais simples dessa ideia é o algoritmo de Metropolis (1953): a probabilidade de transição entre uma configuração e outra é

$$
w(\mu \rightarrow v) = \begin{cases} 1, & \text{se } E_v < E_{\mu} \\ e^{-\beta(E_v - E_{\mu})}, & \text{se } E_v \ge E_{\mu} \end{cases}
$$

• Com essa escolha, o algoritmo é ergódico e satisfaz o balanço detalhado,

$$
p_{\mu} w (\mu \rightarrow v) = p_{\nu} w (\nu \rightarrow \mu)
$$

- Formulação alternativa do sistema de dois níveis: estado 0, com energia 0, e estado 1, com energia ε.
- A energia total da coleção é

$$
E\left(\left\{n_{i}\right\}\right) = \sum\nolimits_{i=1}^{N} n_{i} \epsilon \quad n_{i} \in \left\{0,1\right\}
$$

• Como não há interações entre os sistemas que compõem a coleção, a função de partição pode ser calculada exatamente.

• A solução exata fornece

 $Z = \sum_{\{n_i\}}$ *e*  $-\beta E(\lbrace n_i \rbrace) = (1 + e^{-\beta \epsilon})$  $\vert$ *N*  $U \equiv \langle E(\lbrace n_i \rbrace) \rangle =$  $\sum$ <sub>{*n<sub>i</sub>*}</sub> *E*({*n<sup>i</sup>* })*e*  $- \beta E(\{n_i\})$  $\sum$ <sub>{*n<sub>i</sub>*}</sub> *e*  $- \beta E(\{n_i\})$ *U*=− ∂ ln *Z* ∂β =  $N$   $\in$   $e^{-\beta \epsilon}$  $1+e^{-\beta \epsilon}$ 

• O calor específico é definido por

 $c=$ 1 *N* ∂*U* ∂*T*

• Seu cálculo é numericamente mais conveniente se usarmos as **flutuações** da energia:

$$
c = -\frac{1}{N} \frac{\partial^2 \ln Z}{\partial T \partial \beta} = \frac{\langle E^2 \rangle - \langle E \rangle^2}{N k_B T^2}
$$

- Um passo do algoritmo de Metropolis consiste nas seguintes etapas:
	- sortear um sistema e propor movê-lo de um nível de energia para o outro;
	- calcular a variação Δ*E* da energia do sistema entre o novo nível e o antigo nível;
	- determinar a probabilidade de transição segundo a regra de Metropolis;
	- aceitar ou rejeitar o movimento e seguir para o próximo passo.

- Baixem o programa dois niveis.py e o abram no aplicativo VIDLE. Ele implementa a simulação de uma coleção de *N*=100 sistemas de dois níveis.
- Examinem o programa para identificar as etapas do algoritmo, e em seguida o executem sem alterar qualquer parâmetro.

- Após 10 passos de Monte Carlo por sistema, o programa exibe gráficos como aqueles ao lado, comparando resultado exato (curvas) e simulação (pontos).
- O que chama a atenção neles?

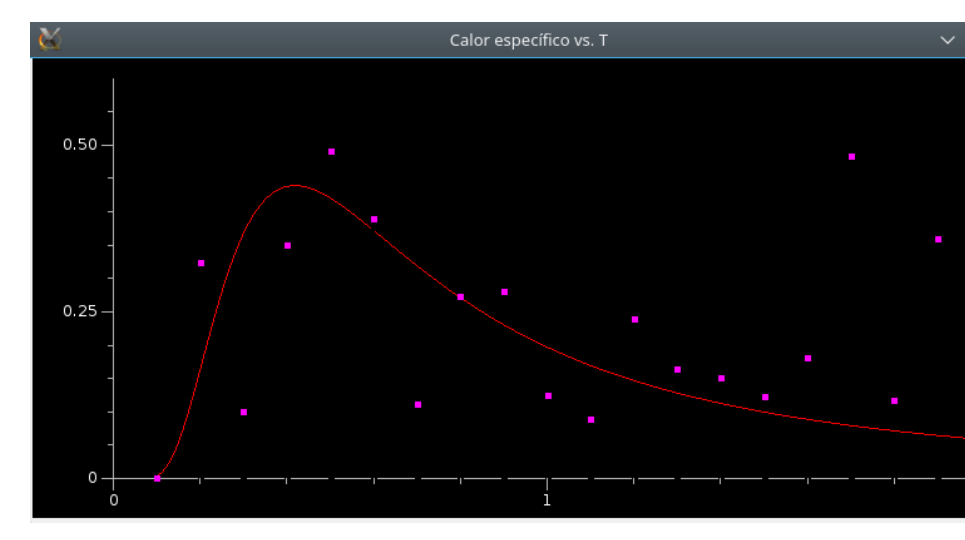

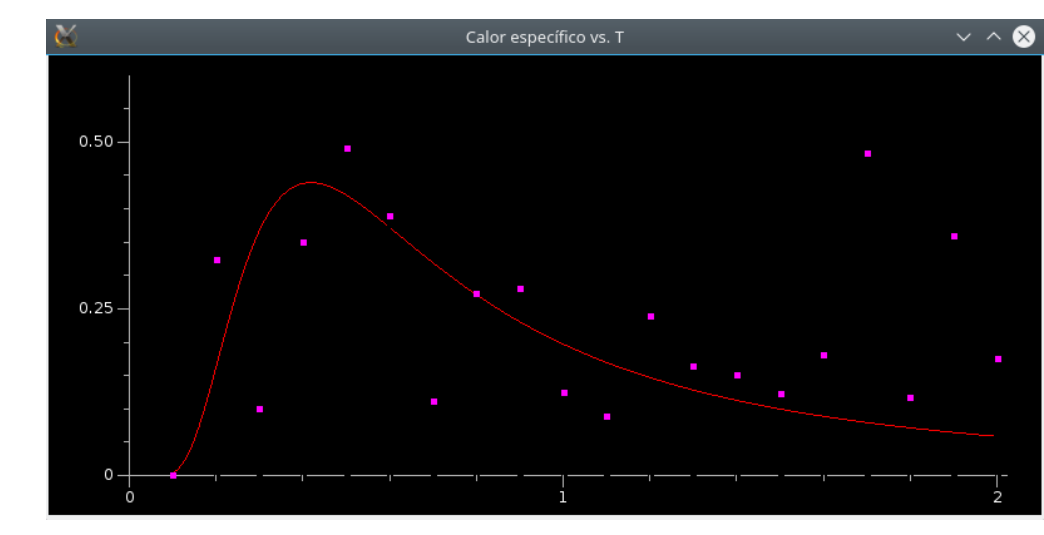

• Aumentem progressivamente o número de passos de Monte Carlo por sistema para 100, 500, 1000 e 5000. Acompanhem a evolução do erro médio tanto para a energia quanto para o calor específico. Procurem quantificar como esse erro varia com o número de passos de Monte Carlo.

• Após 5000 passos de Monte Carlo por sistema, o programa exibe gráficos como aqueles ao lado.

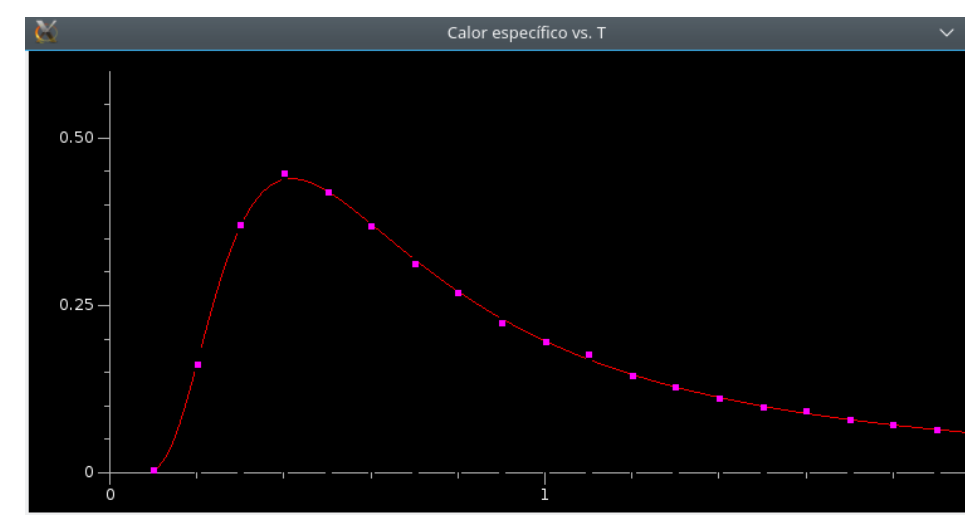

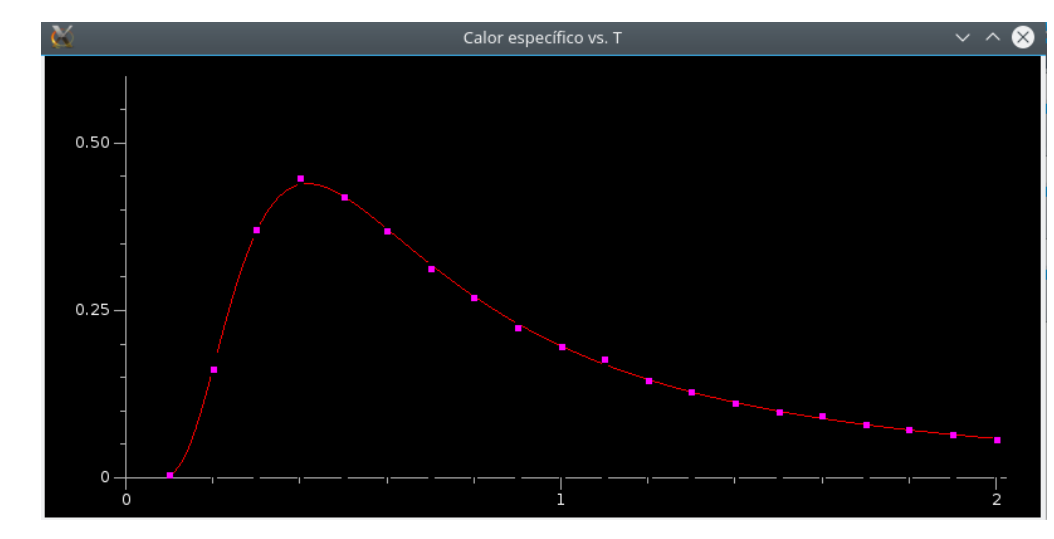

• Desafio (para depois): procurem formular uma maneira de estimar os erros (para uma dada temperatura) sem levar em conta a solução exata. Isso será essencial em problemas cuja solução exata é desconhecida!

σ

12

−(

σ

6

]

• O potencial de Lennard-Jones é

 $U(r)=4 \epsilon$ 

- Uma configuração é definida pelas posições e velocidades de todas os átomos. A energia correspondente é *r* ) *r* )
	- $E\left(\left\{\vec{r}_i, \vec{v}_i\right\}\right) = K\left(\left\{\vec{v}_i\right\}\right) + \sum_{\text{parse } ij} U\left(r_{ij}\right)$
- A energia cinética contribui para a energia proporcionalmente à temperatura, mas de resto pode ser ignorada.

- Um passo do algoritmo de Metropolis consiste nas seguintes etapas:
	- sortear um átomo e propor movê-lo para uma nova posição nas vizinhanças (em um volume que otimiza a probabilidade de transição);
	- calcular a variação Δ*U* da energia potencial entre a nova posição e a antiga posição;
	- determinar a probabilidade de transição segundo a regra de Metropolis com Δ*E*=Δ*U*;
	- aceitar ou rejeitar o movimento e seguir para o próximo passo.

- Baixem o programa LJ2dMC.py e o abram no aplicativo VIDLE. Trata-se de uma versão bidimensional do fluido de Lennard–Jones, com um corte em distâncias além de 2,5σ.
- Examinem o programa para identificar as etapas do algoritmo, e em seguida o executem sem alterar qualquer parâmetro (64 átomos, caixa com comprimento 15σ, 200 passos de MC por átomo, temperatura reduzida de 0,6).

• Após 200 passos por átomo, o programa exibe gráficos como os abaixo. Podemos afirmar que a energia potencial já flutua em torno do equilíbrio?

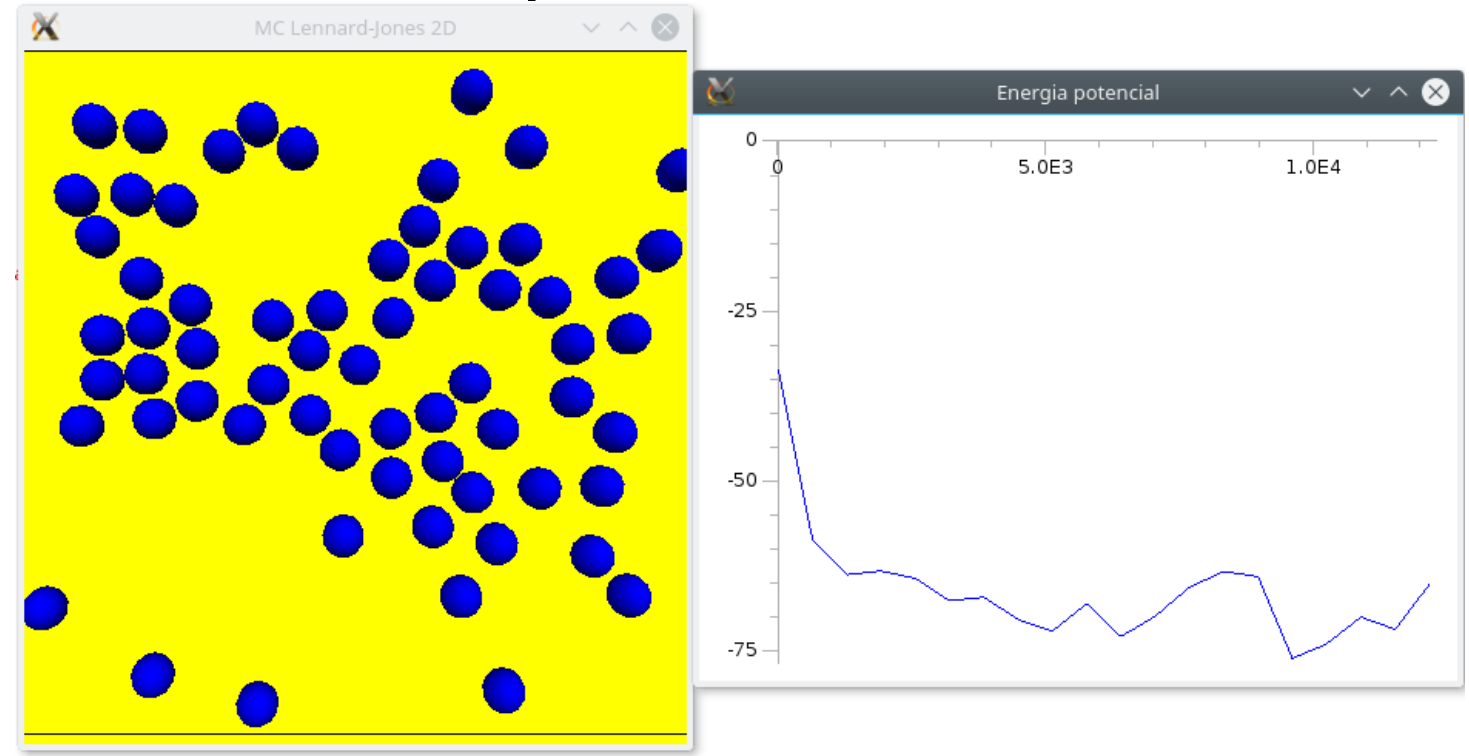

• Com 2000 passos por átomo, o programa exibe gráficos como os abaixo. Podemos agora supor que a energia potencial já flutua em torno do equilíbrio?

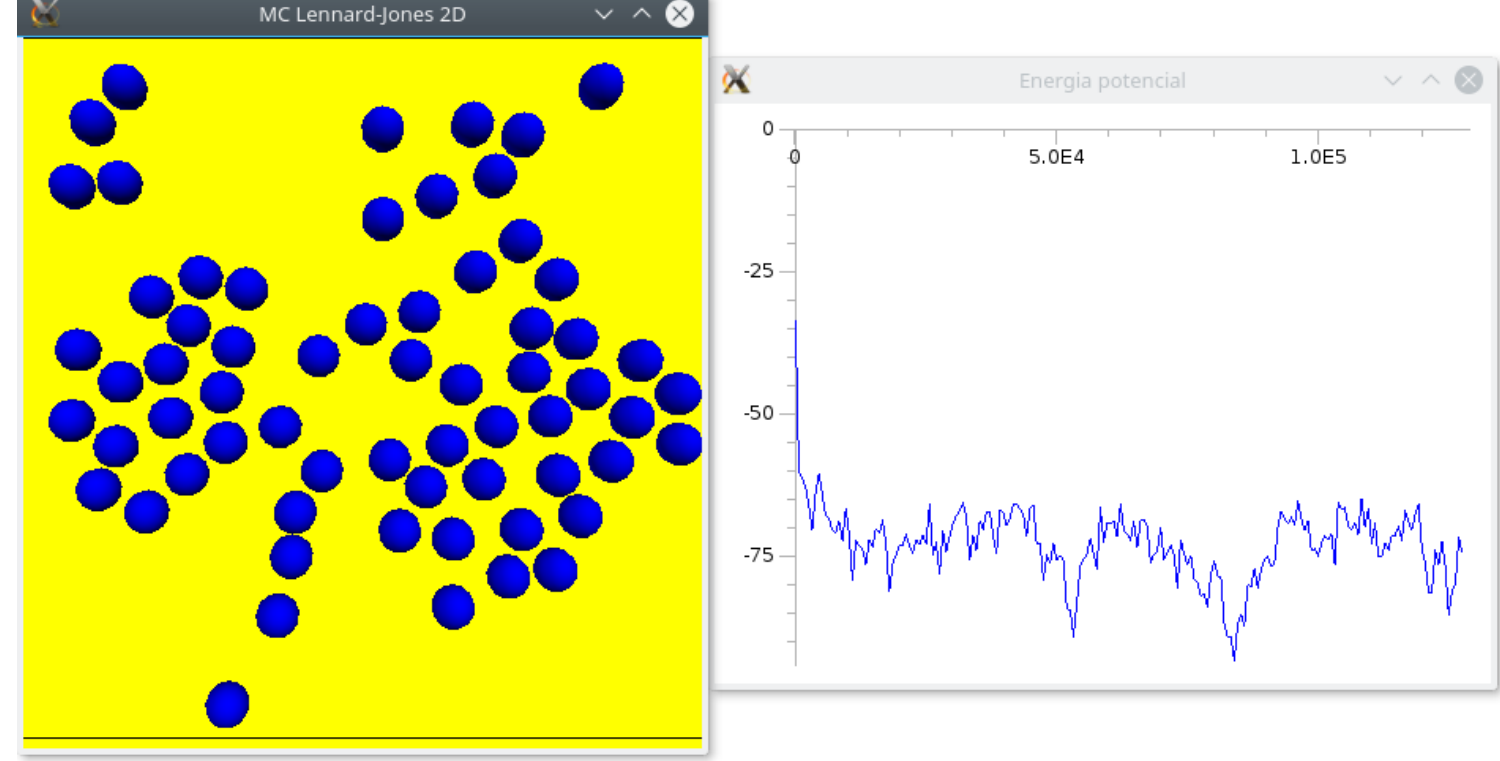

• O cálculo da pressão em *d* dimensões (mesmo sem paredes!) pode ser realizado com o auxílio do **teorema do virial**.

$$
P = \frac{Nk_B T}{V} + \frac{1}{d \times V} \left\langle \sum_{\text{parse } ij} \vec{r}_{ij} \cdot \vec{F}_{int} (\vec{r}_{ij}) \right\rangle
$$

• A média tem que ser tomada no equilíbrio.

- Executem a simulação (com 2000 passos por átomo) diminuindo a temperatura reduzida em 0,1 por vez até atingir 0,3.
	- Em qual temperatura aproximada ocorre a transição de gás para líquido?
	- Diminuam a temperatura reduzida para 0,2. Há algo estranho com a pressão? O que poderia ser a causa disso?

• Desafio (para depois): incorporem ao código o cálculo da função distribuição radial, que permite quantificar o ordenamento e identificar a fase do sistema.

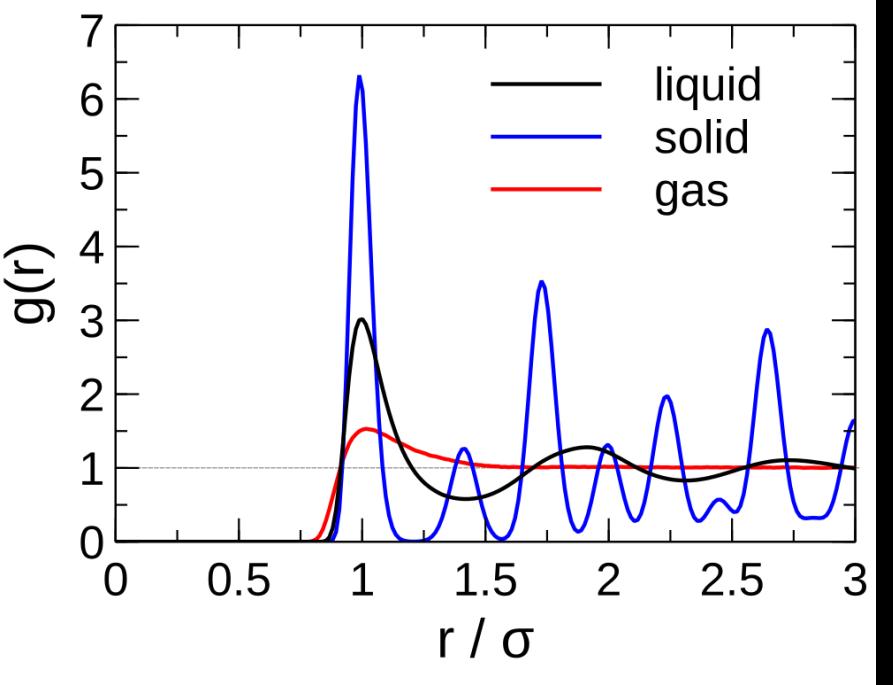

$$
g(r) = \frac{1}{n^2} \left\langle \sum_{\text{parse } ij} \delta(\vec{r}_i) \delta(\vec{r}_j - \vec{r}) \right\rangle
$$

#### Comentários

- Diferentes aspectos do comportamento termodinâmico de fluidos são melhor explorados por mudanças de ensemble. Aqui fizemos uso do ensemble *NVT*. A bibliografia discute outros casos.
- Apesar de sua grande aplicabilidade, o algoritmo de Metropolis está longe de ser o mais eficiente. Algoritmos muito mais eficientes podem ser definidos caso a caso, dependendo do sistema e do problema a ser simulado. Vejam a bibliografia.
- Para aplicações mais longas, é essencial utilizar geradores de números pseudo-aleatórios confiáveis. Vejam a bibliografia.

## **Bibliografia**

- D. P. Landau e K. Binder, *A Guide to Monte Carlo Simulations in Statistical Physics*.
- M. E. J. Newman e G. T. Barkema, *Monte Carlo Methods in Statistical Physics*.
- L. M. Sander, *Equilibrium Statistical Physics with Computer Simulation in Python*.